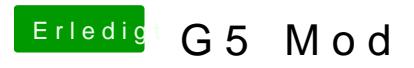

Beitrag von Paros vom 2. Februar 2014, 21:44

Ich kenn mich nicht so aus aber warum sind die Bilder plötzlich weg?